### МИНОБРНАУКИ РОССИИ Федеральное государственное бюджетное образовательное учреждение высшего образования «ДАГЕСТАНСКИЙ ГОСУДАРСТВЕННЫЙ УНИВЕРСИТЕТ»  **Филиал г. Хасавюрт**

# **ФОНД ОЦЕНОЧНЫХ СРЕДСТВ по дисциплине «Автоматизированные информационные технологии в налогообложении»**

### **Кафедра экономических дисциплин**

**Образовательная программа бакалавриата** 38.03.01 Экономика

Направленность (профиль) программы: **Финансы и кредит**

> Форма обучения: **очная, очно-заочная**

Статус дисциплины: **дисциплина по выбору**

Хасавюрт, 2021 год

Фонд оценочных средств по дисциплине **«**Автоматизированные информационные технологии в налогообложении**»** составлен в 2021 году в соответствии с требованиями ФГОС ВО – бакалавриат по направлению подготовки 38.03.01 Экономика от «12» августа 2020 г. №954.

Разработчик: к.э.н., доцент

Фонд оценочных средств по дисциплине **«**Автоматизированные информационные технологии в налогообложении**»** одобрен:

на заседании кафедры экономических дисциплин от «22» 03 2021 г., протокол № 7.

Заведующий кафедрой  $\mathcal{U}$ . Зар М.-З. А. Магомедов

к. э. н., доцент

на заседании Методической комиссии филиала ДГУ в г. Хасавюрте от «26» 03 2021 г., протокол № 7.

Председатель  $\sqrt{UUUUUUUV}$ А.М.Шахбанов

### **1. ПАСПОРТ ФОНДА ОЦЕНОЧНЫХ СРЕДСТВ**

**по дисциплине** 

# **«Автоматизированные информационные технологии в налогообложении»**

### **1.1. Основные сведения о дисциплине**

Общая трудоемкость дисциплины составляет 2 зачетные единицы (72 академических часа).

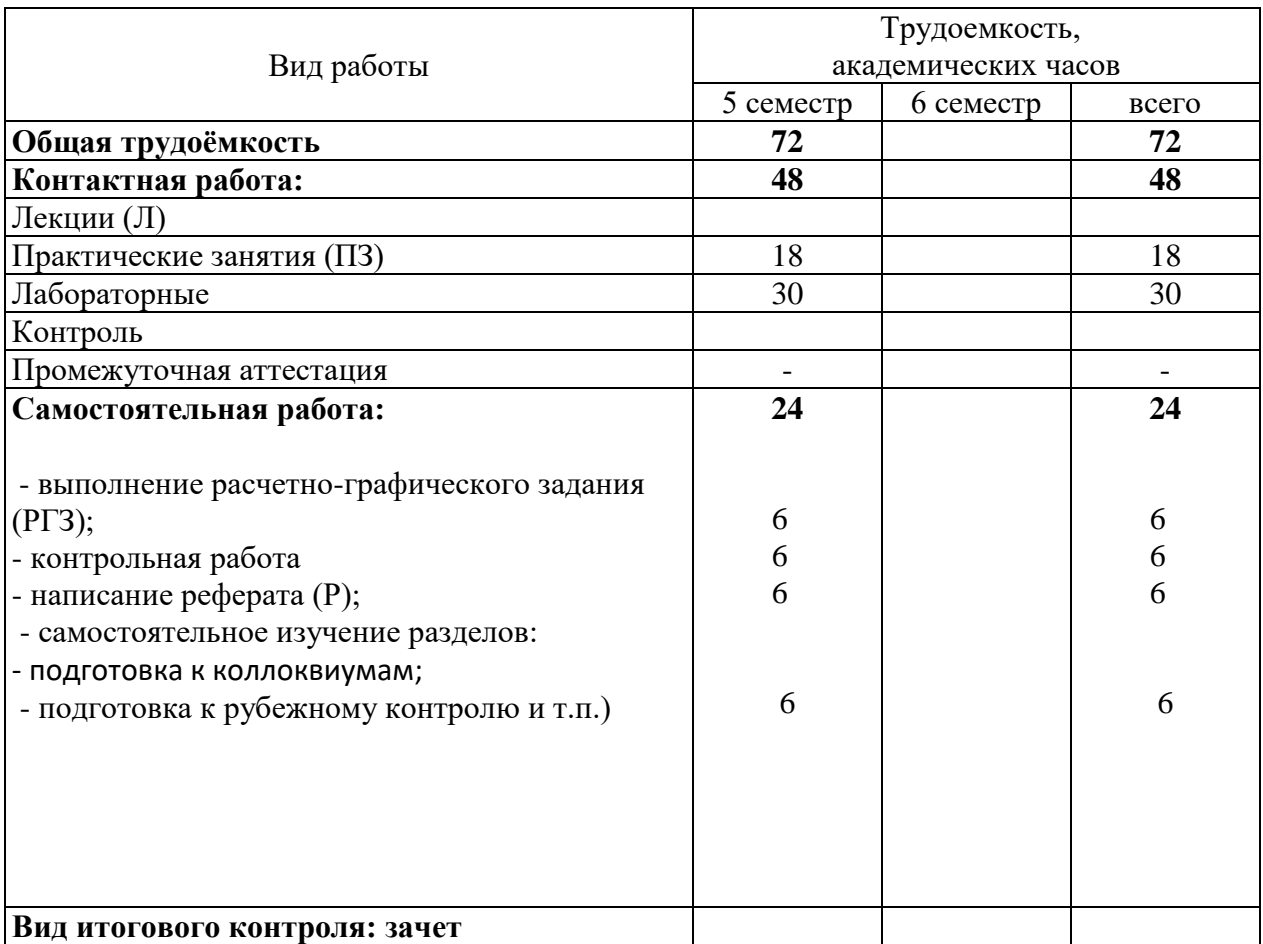

### **Очно-заочная форма обучения**

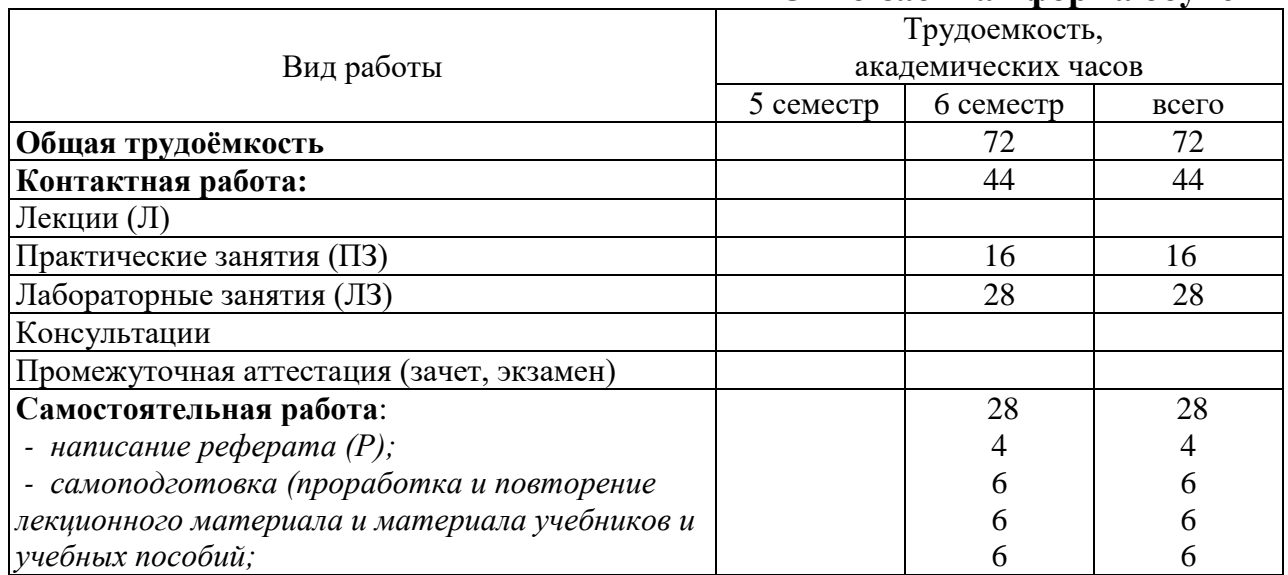

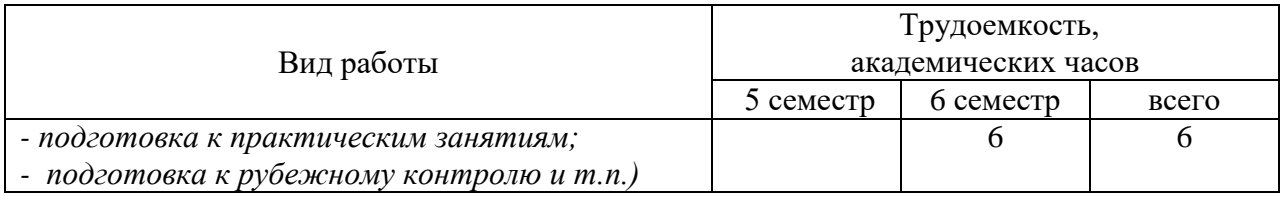

## **1.2. Требования к результатам обучения по дисциплине, формы их контроля и виды оценочных средств**

# *ПАСПОРТ ФОНДА ОЦЕНОЧНЫХ СРЕДСТВ*

*по дисциплине «*Автоматизированные информационные технологии в налогообложении**»**

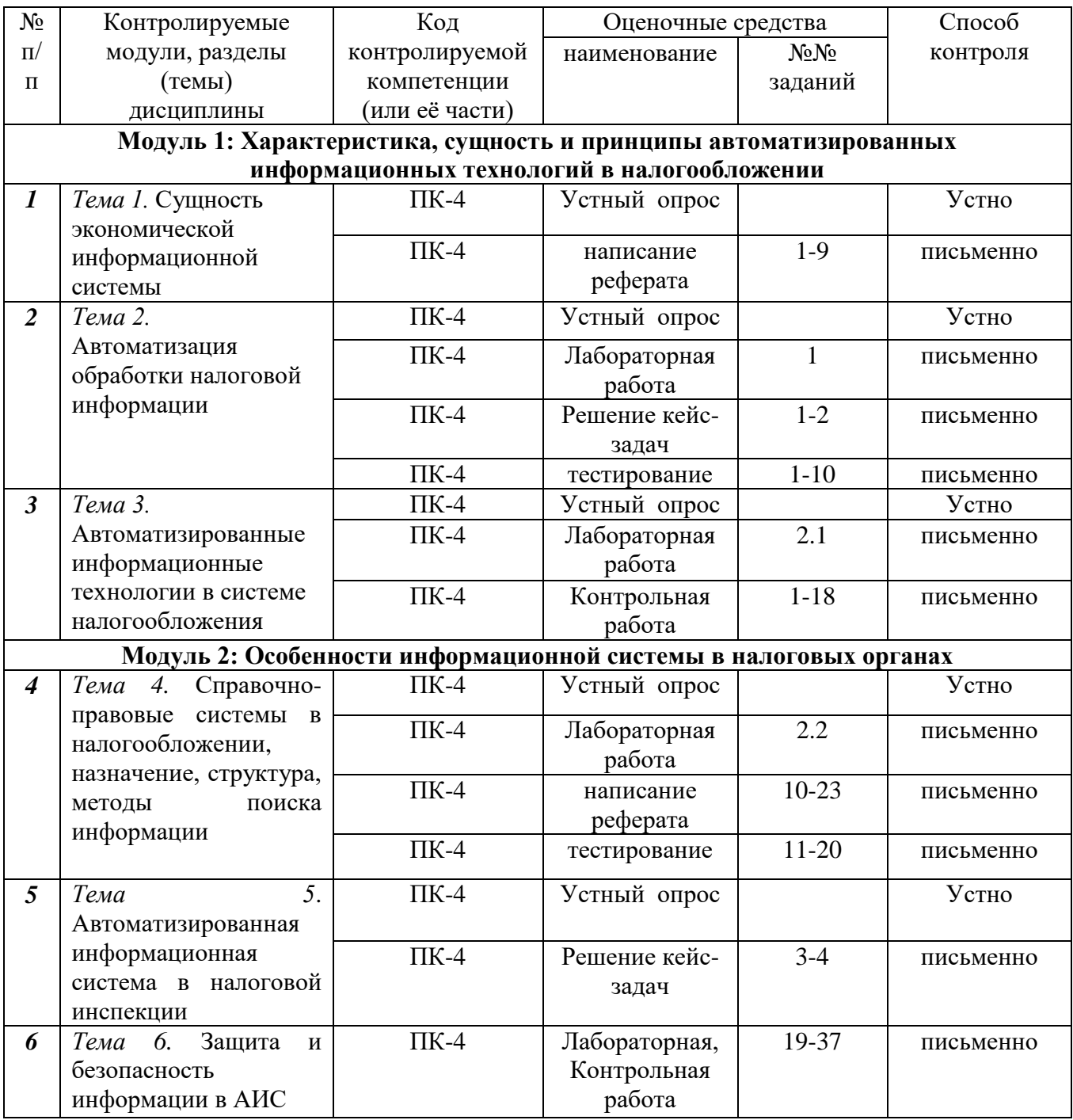

## **1.3. Показатели и критерии определения уровня сформированности компетенций**

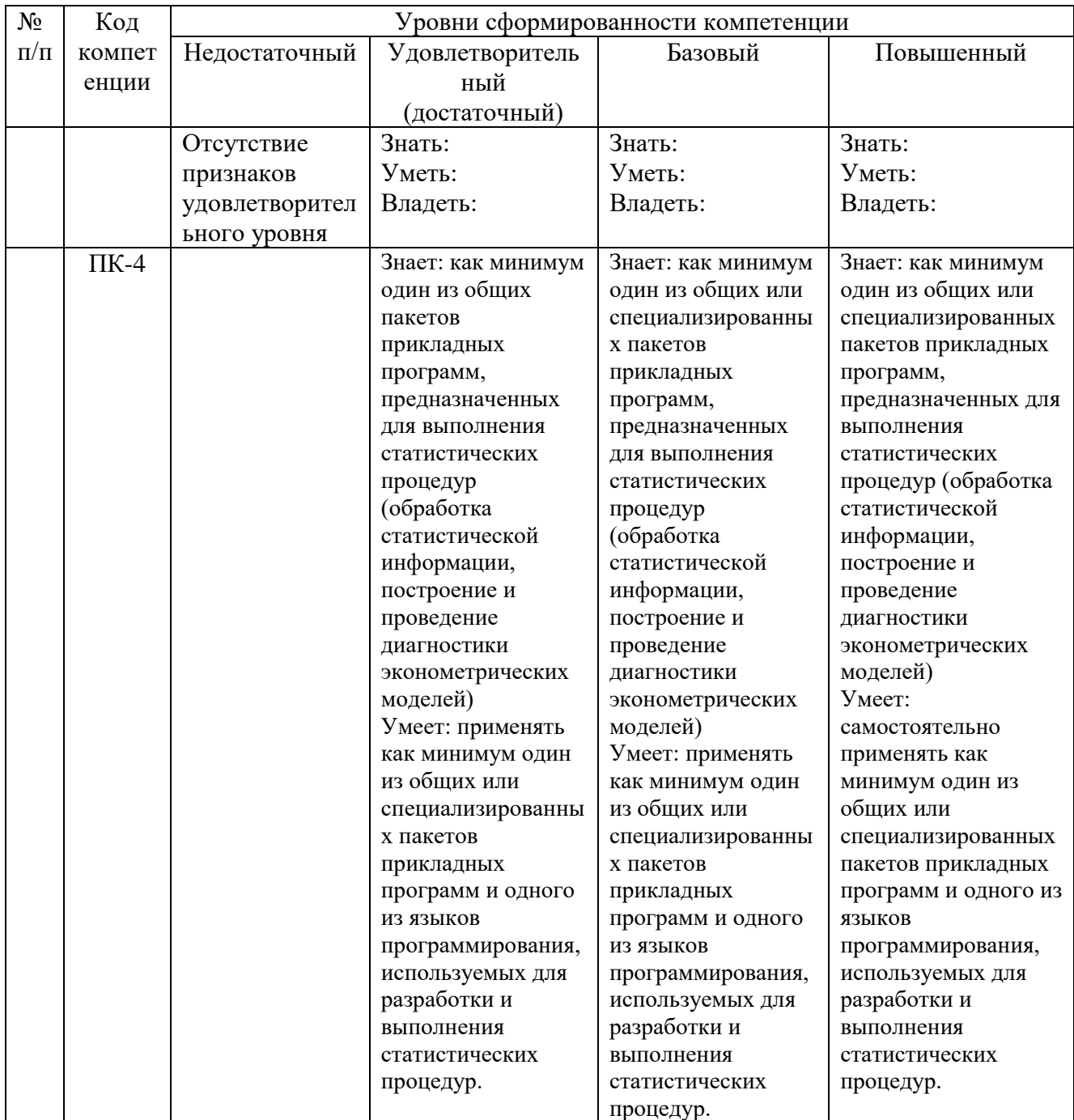

## 2. КОНТРОЛЬНЫЕ ЗАДАНИЯ И ИНЫЕ МАТЕРИАЛЫ ОЦЕНКИ знаний, умений, навыков и (или) опыта деятельности, характеризующие этапы формирования компетенций в процессе освоения дисциплины (модуля)/ практики «Автоматизированные информационные технологии в в налогообложении»

### Вопросы для устного (письменного) опроса Модуль 1: Характеристика, сущность и принципы автоматизированных информационных технологий в налогообложении Тема 1. Сущность экономической информационной системы

- Экономическая информация и информационные ресурсы в НО 1.
- Основные информационные технологии и средства автоматизации  $2.$ налоговых органов
- 3. Состав и сущность современных информационных технологий в экономике и управлении.
- 4. Автоматизация обработки налоговой информации

### **Тема 2. Автоматизация обработки налоговой информации**

- 1. Особенности информационных технологий обработки налоговой информации
- 2. Режимы автоматизированной обработки данных
- 3. АИТ в системе налогообложения
- 4. Основные подходы и принципы проектирования АИС налоговых органов

### **Тема 3. Автоматизированные информационные технологии в системе налогообложения**

- 1. Основные подходы и принципы проектирования АИС налоговых органов
- 2. Состав, структура и особенности АИС налоговых органов
- 3. Общие технологические разработки АИС налоговых органов
- 4. Автоматизированная информационная система АИС «Налог»
- 5. Прогнозная оценка величины налоговых поступлений

## *Модуль 2.* **Особенности информационной системы в налоговых органах**

### **Тема 4. Справочно-правовые системы в налогообложении, назначение, структура, методы поиска информации**

- 1. Назначение, классификация справочно-правовых систем в налогообложении
- 2. Структура построения справочных сайтов
- 3. Методология поиска информации в сети на сайтах и в справочных системах.
- 4. Структура сайта ФНС РФ **Тема 5. Автоматизированная информационная система и налоговой инспекции**
- 1. Модель автоматизации районной налоговой инспекции
- 2. Автоматизированные рабочие места внутри налоговой инспекции
- 3. Особенности информационного обеспечения АИС налоговых органов
- 4. Защита информации в АИС

## **Тема 6. Защита и безопасность информации в АИС**

- 1. Принципы построения системы информационной безопасности
- 2. Защита информации экономических систем
- 3. Электронное информационное хранилище данных

## **Критерии оценки:**

− оценка «отлично» выставляется студенту, если студент глубоко понимает пройденный материал, отвечает на вопросы четко и всесторонне, умеет оценивать факты, самостоятельно рассуждает, отличается способностью обосновывать выводы и разъяснять их в логической последовательности;

- − оценка «хорошо» выставляется студенту, если студент понимает пройденный материал, отвечает четко и всесторонне, умеет оценивать факты, отличается способностью обосновывать выводы и разъяснять их в логической последовательности, но допускает некоторые ошибки общего характера и отдельные неточности;
- − оценка «удовлетворительно» выставляется студенту, если ответы студента правильны лишь частично, при разъяснении материала допускаются серьезные ошибки;
- − оценка «неудовлетворительно» студент имеет лишь частичное представление о задаваемых вопросах.

### **Кейс-задачи**

### **Задания:**

# **Модуль 1: Характеристика, сущность и принципы автоматизированных информационных технологий в налогообложении**

## **Кейс №1**

### **задача 1 – 1 правильный ответ**

В таблице приведена структура информационной системы предприятия.

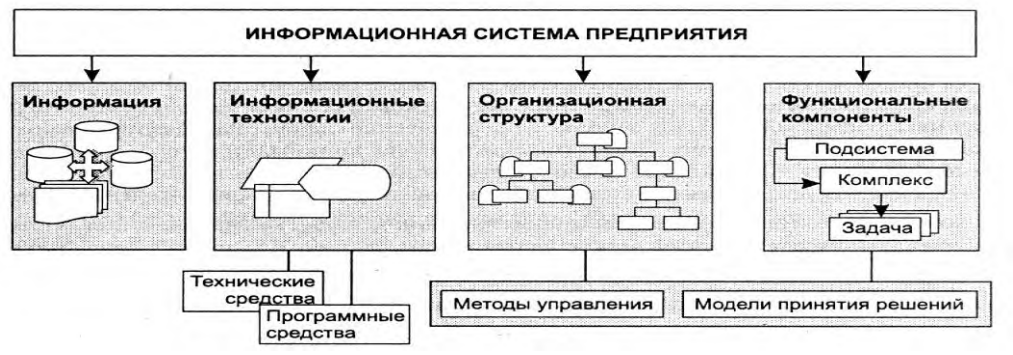

Экономическая информация – это…

- 1) совокупность различных сведений экономического характера, которую можно фиксировать, передавать, преобразовывать, хранить и использовать для осуществления функций управления народным хозяйством и его отдельными звеньями различных уровней
- 2) совокупность различных сведений, которые создаются в результате экономической деятельности
- 3) информация, которую можно фиксировать, передавать, преобразовывать, хранить и использовать
- 4) информация, которую можно своевременно и в короткие сроки получать, быстро обрабатывать, сохранять и передавать

## **задача 2 – 2 правильных ответа**

В таблице приведена структура информационной системы предприятия.

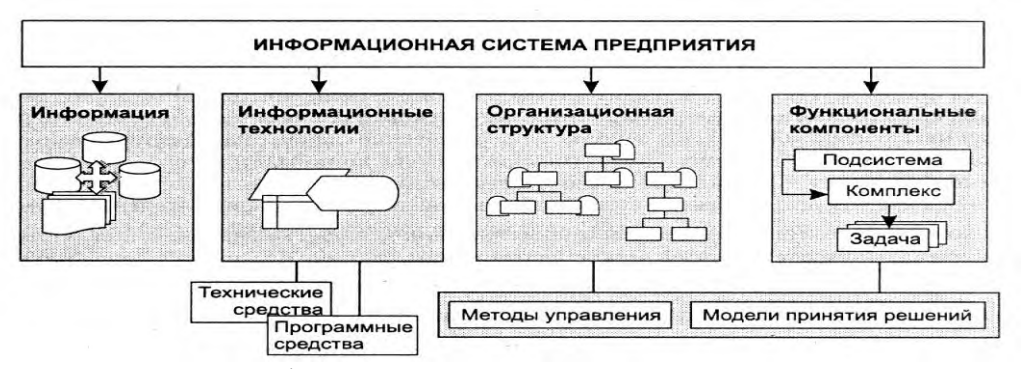

Каждый базовый компонент ИС является...

- 1) самостоятельной системой
- 2) системой, имеющей определенную структуру построения и цели функционирования
- 3) составной частью общего проекта и определяет способы, методы извлечения информации
- 4) средством сбора, регистрации, передачи, хранения, обработки и выдачи информации в ИС

### задача 3 - впишите правильный ответ

В таблице приведена структура информационной системы предприятия.

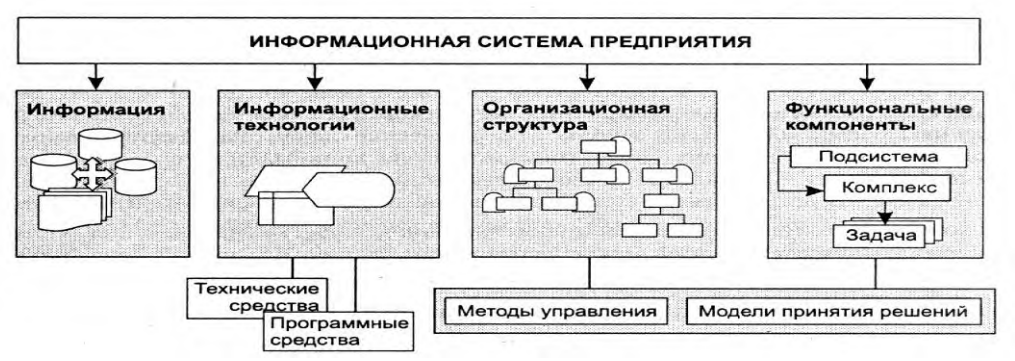

Программные средства информационных технологий бывают и прикладные базовые

## Кейс №2

### задача 1 - впишите правильный ответ

На рисунке приведена классификация программных средств ИС.

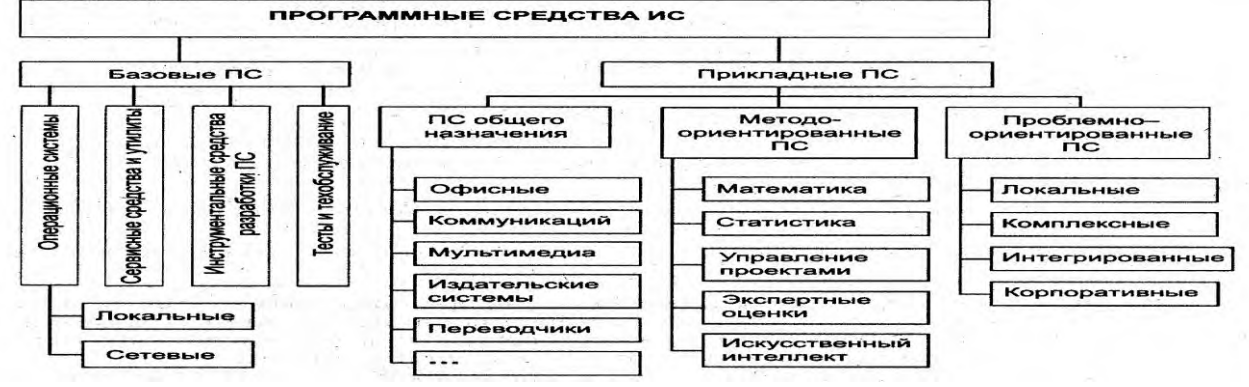

Компактное представление файлов и дисков для целей передачи данных на другие компьютеры, создания страховых копий обеспечивает

архиватор

### задача 2 - 2 правильных ответа

На рисунке приведена классификация программных средств ИС.

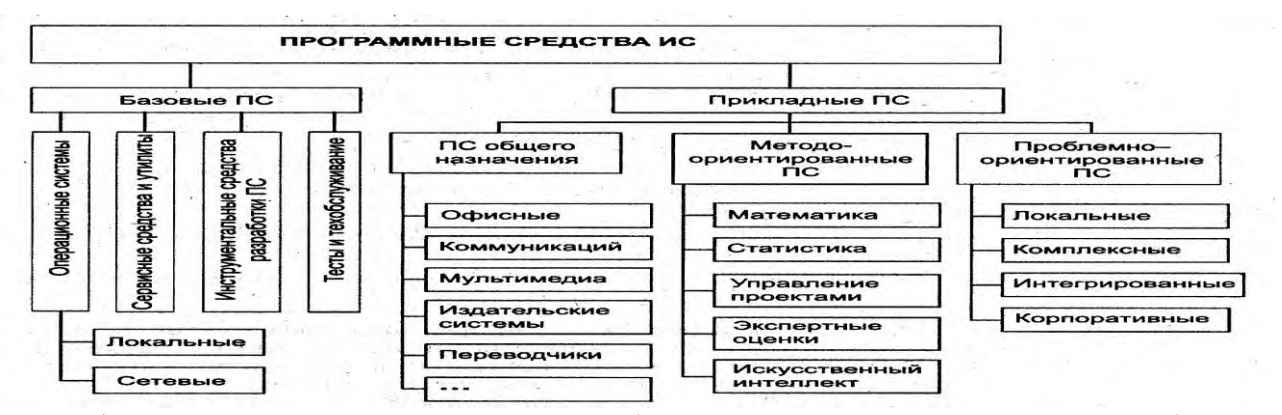

К информационным технологиям общего назначения относятся офисные программы, включающие...

- 1) СУБД для организации и управления БД
- 2) пакет презентационной графики
- 3) антивирусные программы
- 4) математические алгоритмы

### задача 3 - установите соответиствие

На рисунке приведена классификация программных средств ИС.

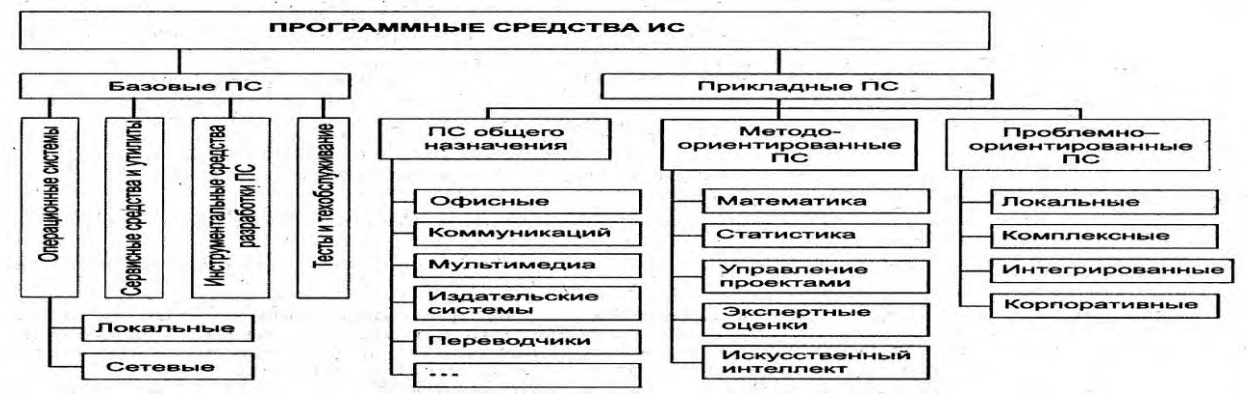

Установите соответствие между программными средствами...

1. антивирусные программы

- 2.архиваторы
- 3. операционная система

4. утилиты для тестирования компьютерных сетей

- $1)$  AVP
- 2) WinARJ
- 3) Linux
- 4) сканирование

### Модуль 2: Особенности информационной системы в налоговых органах №кейс 3

#### задача  $1-2$  правильных ответа

На фото представлено окно программы «Налогоплательщик ЮЛ».

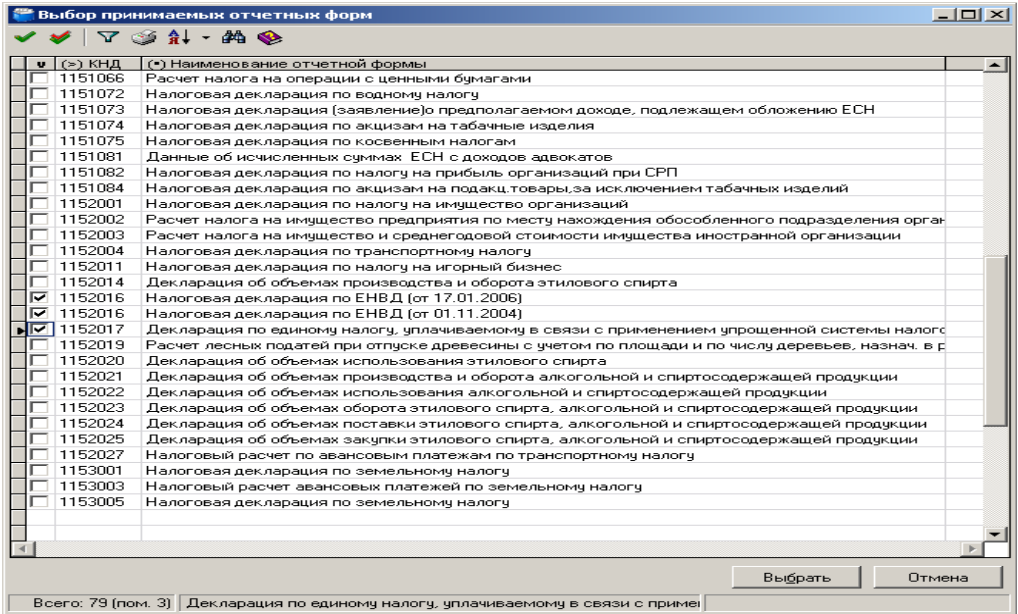

В программе реализованы следующие задачи...

- 1) Журнал счетов-фактур
- 2) Документы по УСН
- 3) отчеты в вышестоящие налоговые органы
- 4) информация о состоянии обслуживаемого инспектором района

#### задача 2-впишите правильный ответ

На фото представлено окно программы «Налогоплательщик ЮЛ».

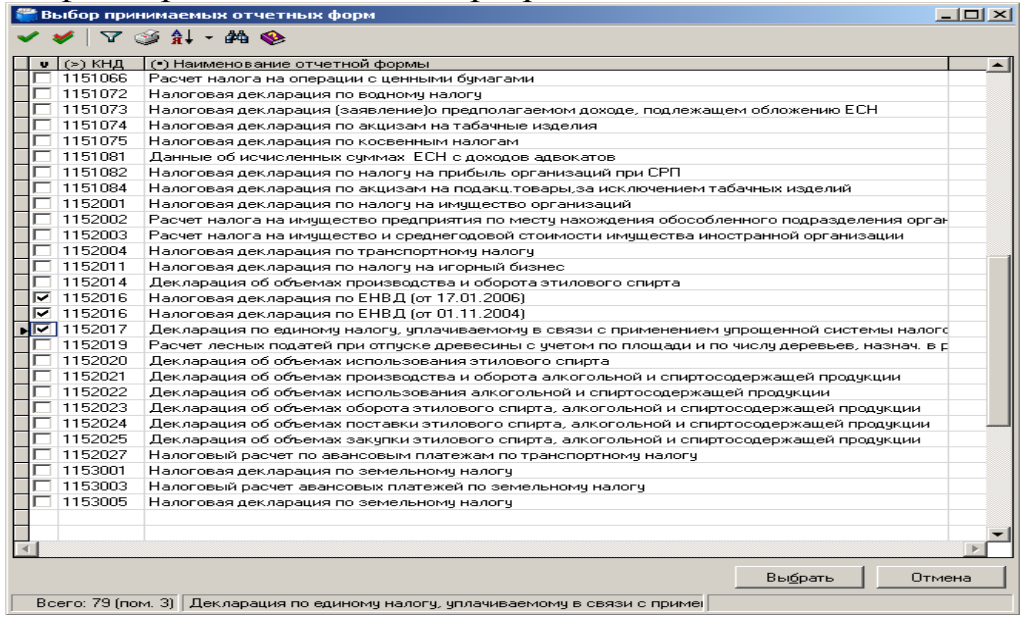

Основная функция программы – это учет

налогов

### задача 3-1 правильный ответ

На фото представлено окно программы «Налогоплательщик ЮЛ».

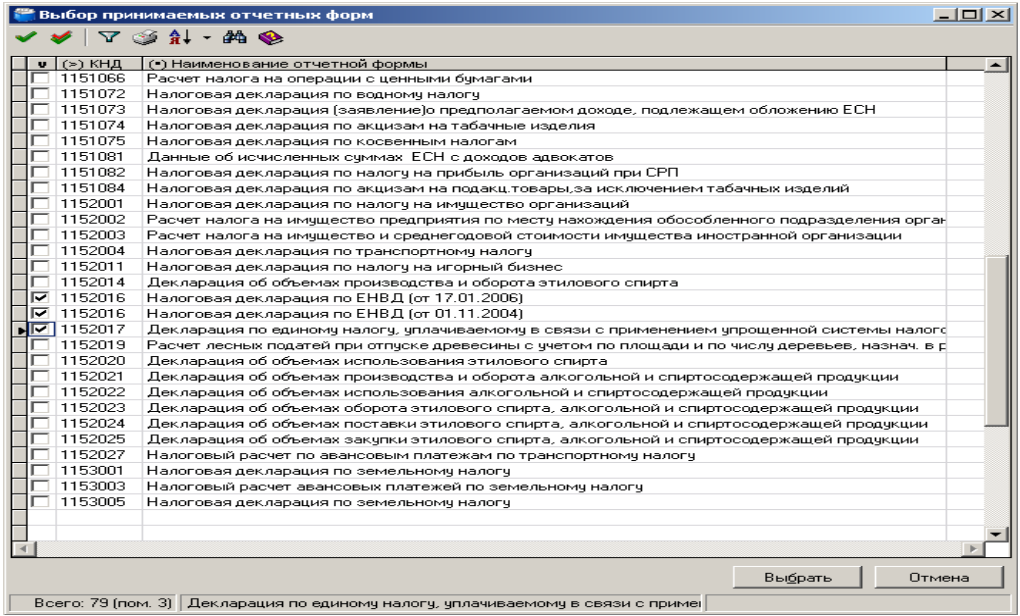

Для перехода на УСН необходимо…

- 1) написать заявление о постановке на учет
- 2) отказаться от уплаты налога на прибыль
- 3) предъявить справку о доходах за последний квартал
- 4) иметь доход не более 2 млн.руб.за 3 календарных месяца подряд

#### **№кейс 4**

### **задача 1–2 правильных ответа**

На фото представлена электронная версия налоговой декларации.

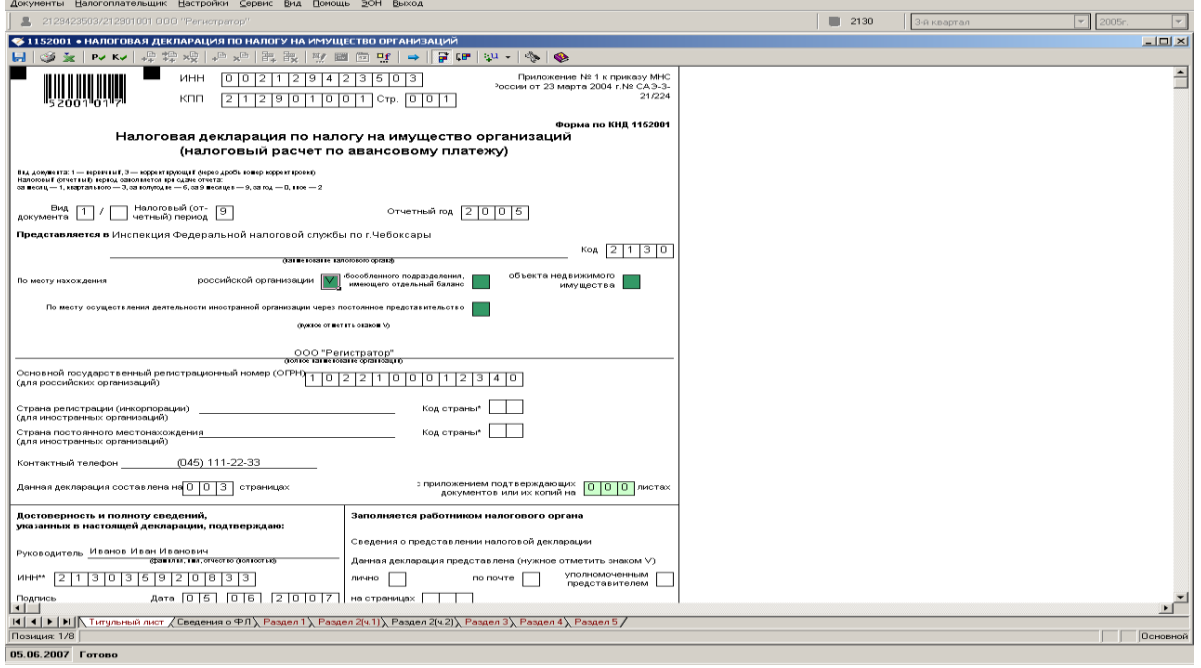

 $-10 \times$ 

Для правильного заполнения декларации необходимо заполнить расчетные разделы…

- 1) раздел 2(ч1)
- 2) раздел 2
- 3) титульный лист
- 4) сведения о физическом лице

### **задача 2 –2 правильных ответа**

На фото представлена электронная версия налоговой декларации.

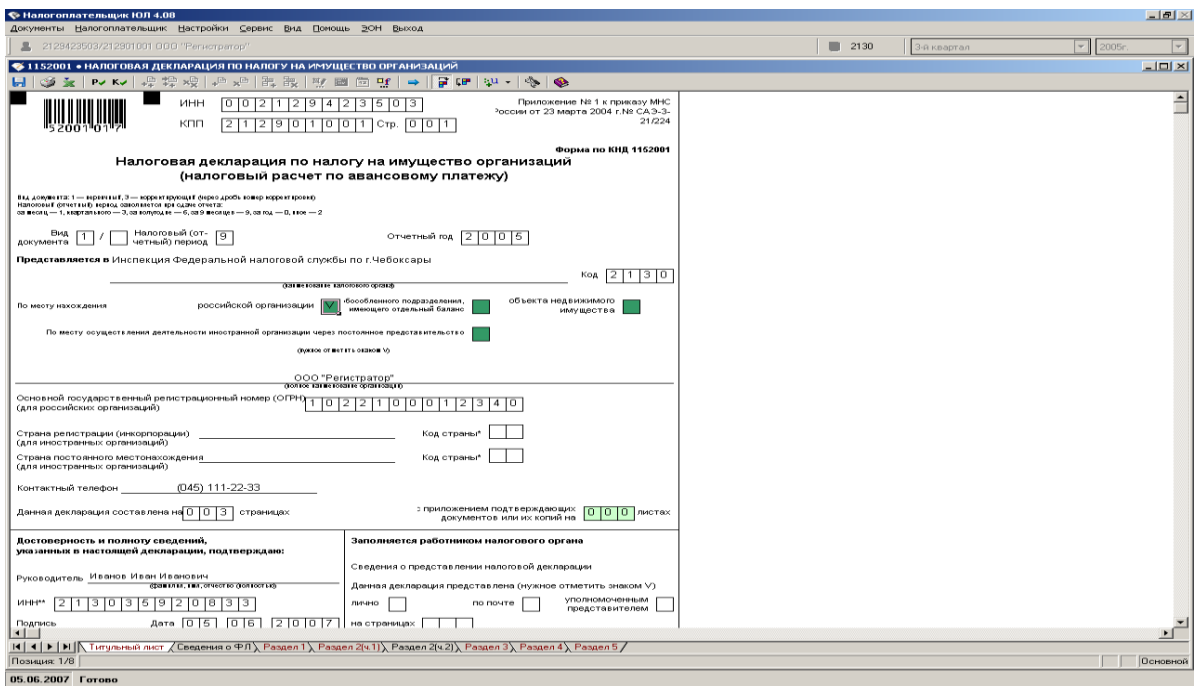

Для определения налога на имущество организаций необходимо внести следующие показатели…

- 1) налоговую базу
- 2) территорию в м<sup>2</sup>, на которой находится имущество
- 3) статус налогоплательщика
- 4) определить режим множественной регистрации

## **задача 3 –впишите правильный ответ**

На фото представлена электронная версия налоговой декларации.

Чтобы совершить автоматизированный расчет налогов, необходимо щелкнуть\_\_\_

F5

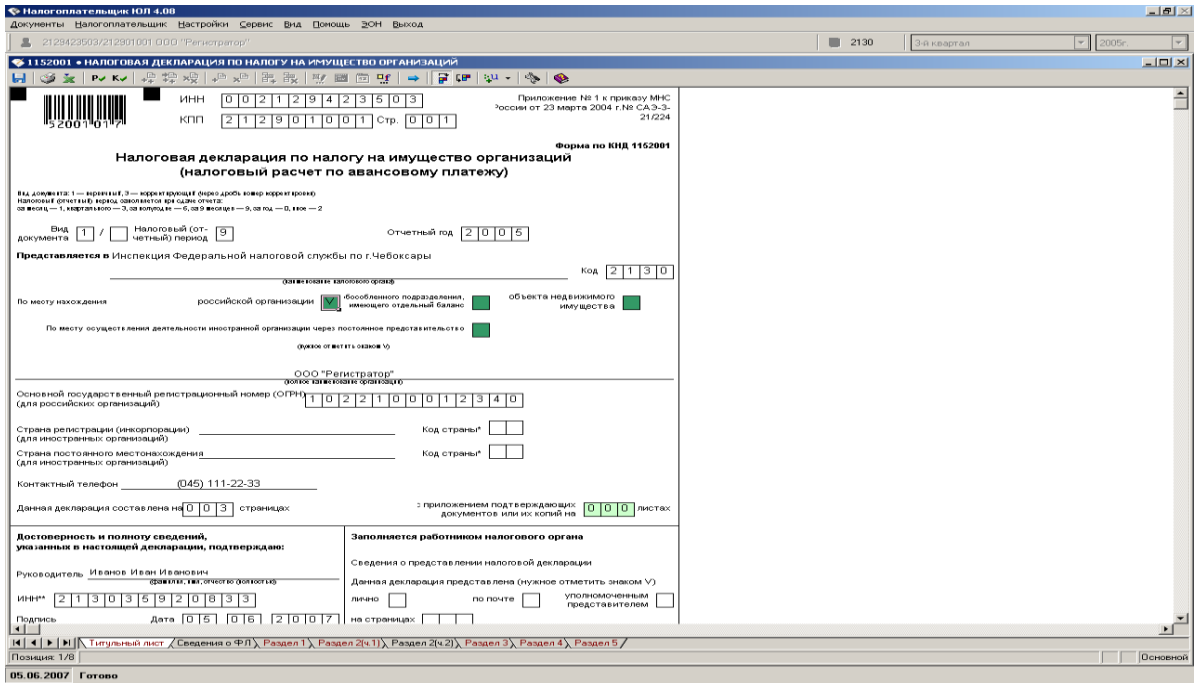

**Критерии оценки:**

- − оценка «отлично» выставляется студенту, если студент глубоко понимает пройденный материал, отвечает на вопросы четко и всесторонне, умеет оценивать факты, самостоятельно рассуждает, отличается способностью обосновывать выводы и разъяснять их в логической последовательности;
- − оценка «хорошо» выставляется студенту, если студент понимает пройденный материал, отвечает четко и всесторонне, умеет оценивать факты, отличается способностью обосновывать выводы и разъяснять их в логической последовательности, но допускает некоторые ошибки общего характера и отдельные неточности;
- − оценка «удовлетворительно» выставляется студенту, если ответы студента правильны лишь частично, при разъяснении материала допускаются серьезные ошибки;
- − оценка «неудовлетворительно» студент имеет лишь частичное представление о задаваемых вопросах.

### **Лабораторная работа №1.**

*Представление налоговой отчетности в налоговые органы может осуществляться тремя способами: 1)лично представителем налогоплательщика; 2) с помощью почтового отправления;*

*3) дистанционно.*

*Первые два способа предполагают сдачу отчетности в бумажном виде (нередко с дублированием данных на электронном носителе).*

*В третьем случае речь идет о сдаче отчетности в электронном виде. При отправке отчетности по телекоммуникационным каналам обязанность налогоплательщика по представлению отчетности считается выполненной в день ее отправления. Налоговые органы всячески поощряют налогоплательщиков сдавать отчетность в электронном виде, для этого разработана и регулярно обновляется специальная программа «Налогоплательщик ЮЛ», предназначенная для сдачи налоговой отчетности в электронном виде.*

Запустить установленную программу «Налогоплательщик ЮЛ» можно тремя способами:

1. Выполнить «двойной клик» на ярлыке рабочего стола с именем «Налогоплательщик ЮЛ».

2. Выполнить команду системного меню WINDOWS

**Пуск→Программы→Налогоплательщик→**ЮЛ→Налогоплательщик ЮЛ.

3. Перейти в папку, куда была установлена программа, и запустить файл inputdoc.exe.

При первом сеансе работы с программой появится информационное сообщение о реализованных доработках программы по сравнению с предыдущей версией, а также с краткой инструкцией

требуемых действий для получения документа в электронном виде. Для дальнейшей работы необходимо нажать на кнопку < **ОК** >.

Далее будут выполнены сервисные функции: переиндексация, проверка целостности данных по зарегистрированным в программе

налогоплательщикам (при наличии) и конвертации данных (при наличии программ конвертации в установленной версии программы).

По завершении этих операций необходимо выполнить прием/обновление описаний отчетных форм.

Если при первом запуске не приняты формы отчетности, то с помощью пункта меню «Сервис->Прием отчетных форм» следует принять необходимые формы.

При отсутствии в программе зарегистрированных налогоплательщиков выдается следующее сообщение (рис. 1), для продолжения необходимо нажать кнопку  $<$  OK >.

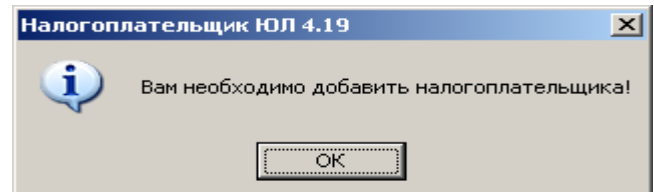

Рис. 1. Сообщение о необходимости добавления налогоплательщика

Далее необходимо выбрать тип налогоплательщика (рис. 2) и нажать на кнопку <  $OK$  > либо < Отмена >, в этом случае налогоплательщика можно будет добавить позднее с помощью пункта меню «Настройки->Налогоплательщики».

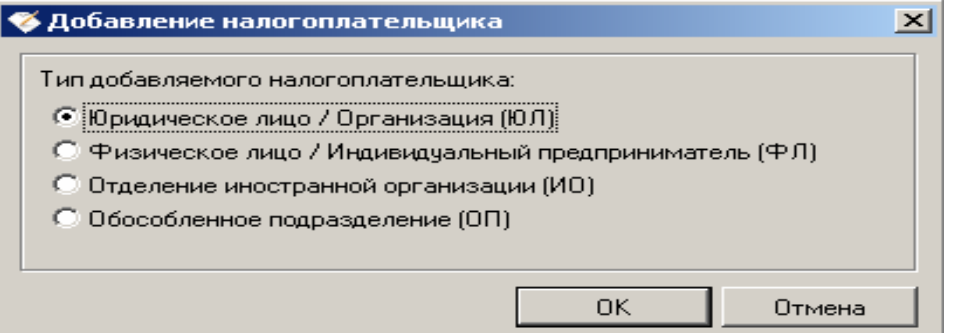

Рис. 2. Выбор типа налогоплательщика

Основные элементы интерфейса программы «Налогоплательщик ЮЛ»:

- система меню;

налогоплательщика  $-$  кнопка смены предназначена ДЛЯ смены налогоплательщика, по которому происходит ввод отчетных форм;

- кнопка смены ИФНС предназначена для смены/добавления/удаления ИФНС, в которую представляется отчетность, в случае, если отчетность представляется в несколько ИФНС;

- выпадающие списки (периодичность/год) для выбора отчетного периода предназначены для смены типа периодичности вводимых отчетных форм и года, за который вводятся эти формы;

- панели инструментов - это наборы кнопок, предназначенных для выполнения различных действий со списками документов, плательщиков, справочников, контрагентов и т.д.

Чаще всего в работе будут использоваться кнопки:

В- добавление элемента в список (ввод документа, добавление нового плательщика, сотрудника и т.д.);

 $\mathbb{Z}$ редактирование текущего элемента (исправление введенного документа, реквизитов плательщика и т.д.);

Х- удаление текущего или отмеченных элементов списка.

**QBX DB5 尚参 BX V # # + 約參** 

### **Лабораторная работа 2.**

## **Заполнениеналоговойдекларации по налогу на прибыль организаций Цели работы**

*К концу практического занятия студенты должны уметь:*

*– начислять сумму налога на прибыль организаций, подлежащую уплате в федеральный бюджет и бюджет субъекта федерации;*

– *заполнять декларацию по налогу на прибыль организаций.*

#### **2.1.**

Рассмотрим порядок заполнения документа налоговой отчетности на примере налоговой декларации по налогу на прибыль организаций за 1-й квартал 2021 г. юридическим лицом ООО «Город студентов».

Организация занимается производством одежды из текстильных материалов и аксессуаров одежды. Обособленных подразделений не имеет. Доходы и расходы определяет по методу начисления,

уплачивает ежемесячные авансовые платежи в общеустановленном порядке с последующим квартальным перерасчетом.

Доходы по данным налогового учета за 1-й квартал 2021г. составили:

− доход от реализации продукции собственного производства – 8 400 000 руб.;

− доходы в виде процентов, начисленных банком на остаток средств на расчетном счете, – 15 000 руб.

Расходы за 1-й квартал 2021 г. составили:

− стоимость использованных в производстве сырья и материалов – 3 900 000 руб.;

− оплата труда сотрудников, занятых в производстве текстильной одежды,  $-1800000 \text{ py6}$ ;

− страховые взносы, начисленные на выплаты работникам, занятым в производстве, – 471 600 руб.;

− оплата работ и услуг производственного характера, выполненных сторонними организациями, – 95 000 руб;

− оплата труда персонала, не участвующего в производстве, − 450 000 руб.:

страховые взносы, начисленные на выплаты работникам, не участвующим в производстве, – 117 900 руб.;

 $-$  сумма амортизации, начисленная по основным средствам,  $-600000$  руб., в том числе по основным средствам, используемым в основном производстве, − 400 000 руб.;

− расходы на электроэнергию – 48 567,23 руб.;

− расходы на отопление зданий – 32 148,12 руб.;

− расходы на канцтовары – 18 342, 56 руб.;

 $-$  налог на имущество организаций за 1-й квартал 2010г. – 32 313 руб.;

− земельный налог – 28 542 руб.; − оплата услуг банка – 11 200 руб.;

− штрафы за нарушение условий хозяйственных договоров (признанные организацией) – 15 000 руб.

Учетной политикой организации предусмотрен следующий состав прямых расходов: затраты на приобретение сырья, материалов и комплектующих, используемых непосредственно для производства продукции; затраты на оплату труда работников, занятых в основном производстве; суммы страховых взносов, начисленных на оплату труда работников, занятых в основном производстве; затраты на оплату работ и услуг производственного характера, выполненных сторонними организациями; суммы амортизации, начисленные по основным средствам, используемым в производстве.

В пункте меню <Настройки / Налогоплательщики> выбираем налогоплательщика ООО «Город студентов».

В правом верхнем углу устанавливаем отчетный период – 1-й квартал 2021 г.

В пункте меню <Документы / Налоговая отчетность>, пользуясь кнопкой , из предоставленного списка возможных для ввода за данный период документов выбираем декларацию с КНД 1151006.

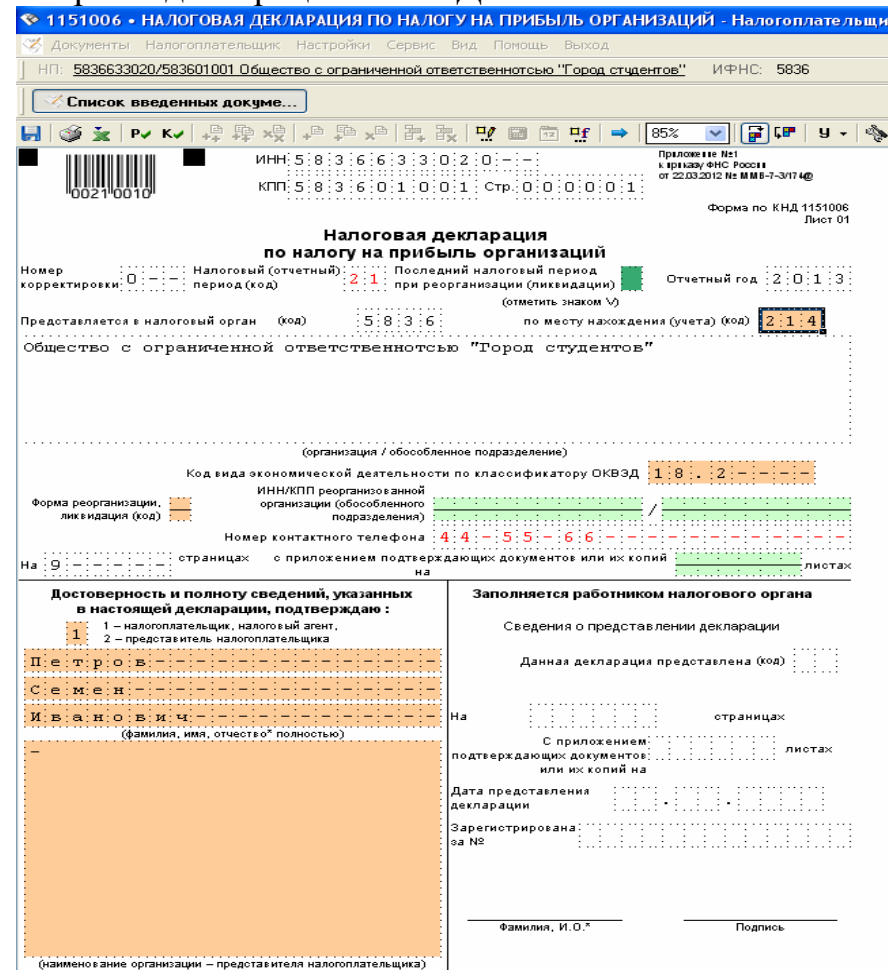

Рис. 1. Выбор документа налоговой отчетности − декларации по налогу на прибыль организаций (титульный лист)

На экране появится электронный вид декларации, которую необходимо заполнить.

### **Порядок заполнения**

1. Данные титульного листа декларации формируются автоматически с реквизитов налогоплательщика.

Необходимо самостоятельно проставить знак «галочка» в зеленых ячейках «Документ представляется по месту нахождения», сообщение об отсутствии которого будет присутствовать в протоколе контроля декларации.

2. Далее необходимо заполнить разделы декларации. Рекомендуется заполнять разделы в последовательности, обратной расположению разделов, т.е. с конца, так как обычно во всех документах налоговой отчетности последними являются приложения, из которых формируются показатели разделов (например, из всех приложений формируется налоговая база в Разделе 2), далее рассчитанная сумма налога должна попасть в раздел 1.

Таким образом, начинаем заполнять с Приложений к Листу 02 Декларации. На основании данных о доходах заполняется Приложение №1 к Листу 02.

По строке 011 отражается выручка от реализации товаров (работ, услуг) собственного производства – полимерных материалов – 8 400 000 руб.

Выручка от реализации (строка 010) составит 8 400 000 руб. Общая величина доходов от реализации (строка  $040 - 8400000$  руб.

По строке 100 Приложения № 1 отражаются внереализационные доходы в виде процентов, начисленных банком на остаток средств на расчетном счете, – 15 000 руб. (рис. 10).

Затем на основании данных о расходах заполняется Приложение № 2 к Листу 02.

По строке 010 организация отражает общую сумму прямых расходов 6 666 600 руб., в которую включается:

− стоимость использованных в производстве полимеров сырья и материалов – 3 900 000 руб.;

− сумма оплаты труда сотрудников, занятых в производстве полимеров, и страховые взносы с данных выплат – 2 271 600 руб. (1 800 000 руб. + 471 600 руб.);

− затраты на оплату работ и услуг производственного характера, выполненных сторонними организациями,  $-95000$  руб.;

− сумма амортизации по производственному оборудованию −400 000 руб.

Величина косвенных расходов, отражаемая по строке 040 Приложения 2, равна 927 813 руб. и включает следующие затраты налогоплательщика:

 $-$  оплата труда персонала, не участвующего в производстве,  $-450000$ руб.;

− страховые взносы, начисленные на выплаты работникам, не участвующим в производстве, – 117 900 руб.;

− сумма амортизации, начисленная по основным средствам, не используемым в основном производстве,  $-200000$  руб.;

 $-$  расходы на электроэнергию – 48 567,23 руб.;

− расходы на отопление зданий – 32 148,12 руб.;

− расходы на канцтовары – 18 342, 56 руб.;

 $-$  налог на имущество организаций за 1-й квартал 2010 г. – 32 313 руб.; − земельный налог – 28 542 руб.

В строке 041 дополнительно расшифровывается сумма расходов на уплату налога на имущество и земельного налога (60 855 руб.).

По строке 130 отражается итоговая сумма признанных расходов – 7 594 413 руб.

По строке 131 отражается сумма амортизации за отчетный (налоговый) период, начисленная линейным методом.

Общая величина внереализационных расходов отражается по строке 200. В рассматриваемом примере она состоит из затрат на услуги банка в размере 11 200 руб., а также признанных санкций за нарушение условий поставки полимеров своему контрагенту− 15000 руб. (строка 205). Всего внереализационных расходов  $-26200$  руб. (11 200 руб. + 15 000 руб.).

Затем доходы и расходы из приложений автоматически переносятся в Лист 02 декларации.

По строке 060 отражается итоговая сумма прибыли или убытка, определяемая как разница между доходами и расходами (убытками) организации, − 794 387 руб.

Далее также автоматически заполняются строки 100 и 120 – налоговая база и налоговая база для исчисления налога − 794 387 руб.

Налогоплательщику необходимо самостоятельно заполнить строки 140−160 − ставки налога на прибыль, всего 20%, в том числе в федеральный бюджет − 2 % и в бюджет субъекта РФ – 18 %.

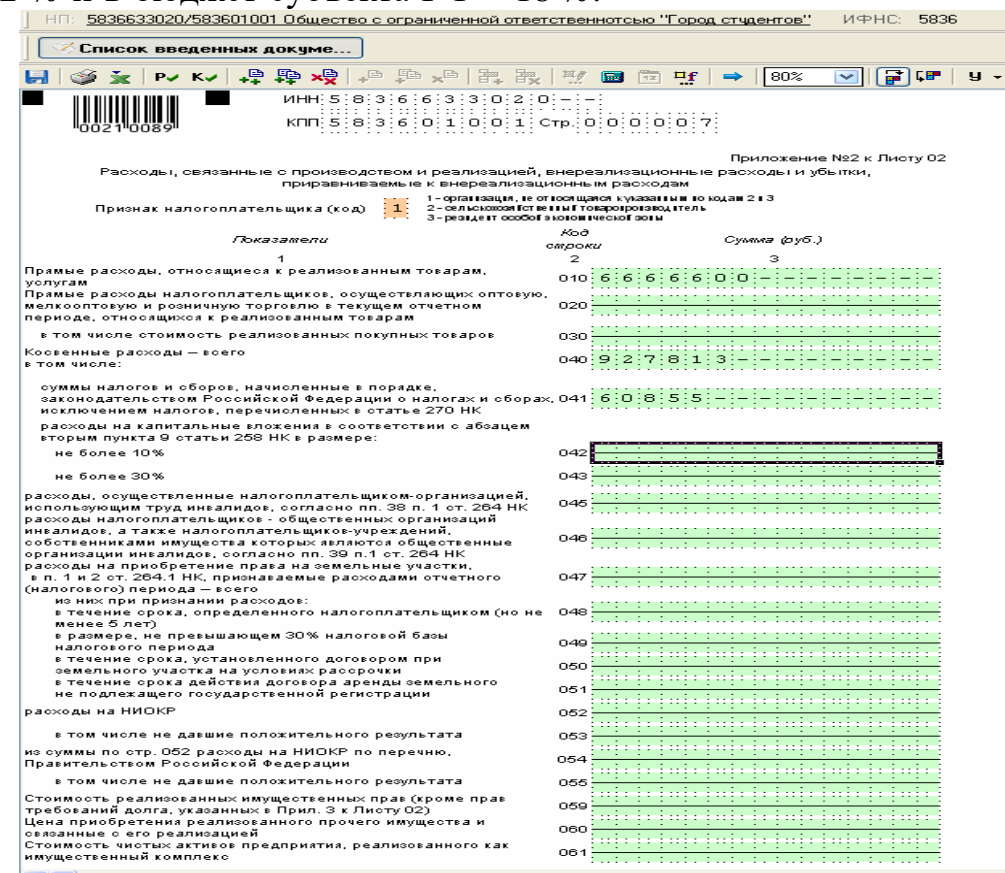

Рис. 2 − Порядок заполнения Приложения № 2 к Листу 02 декларации по налогу на прибыль организаций (начало)

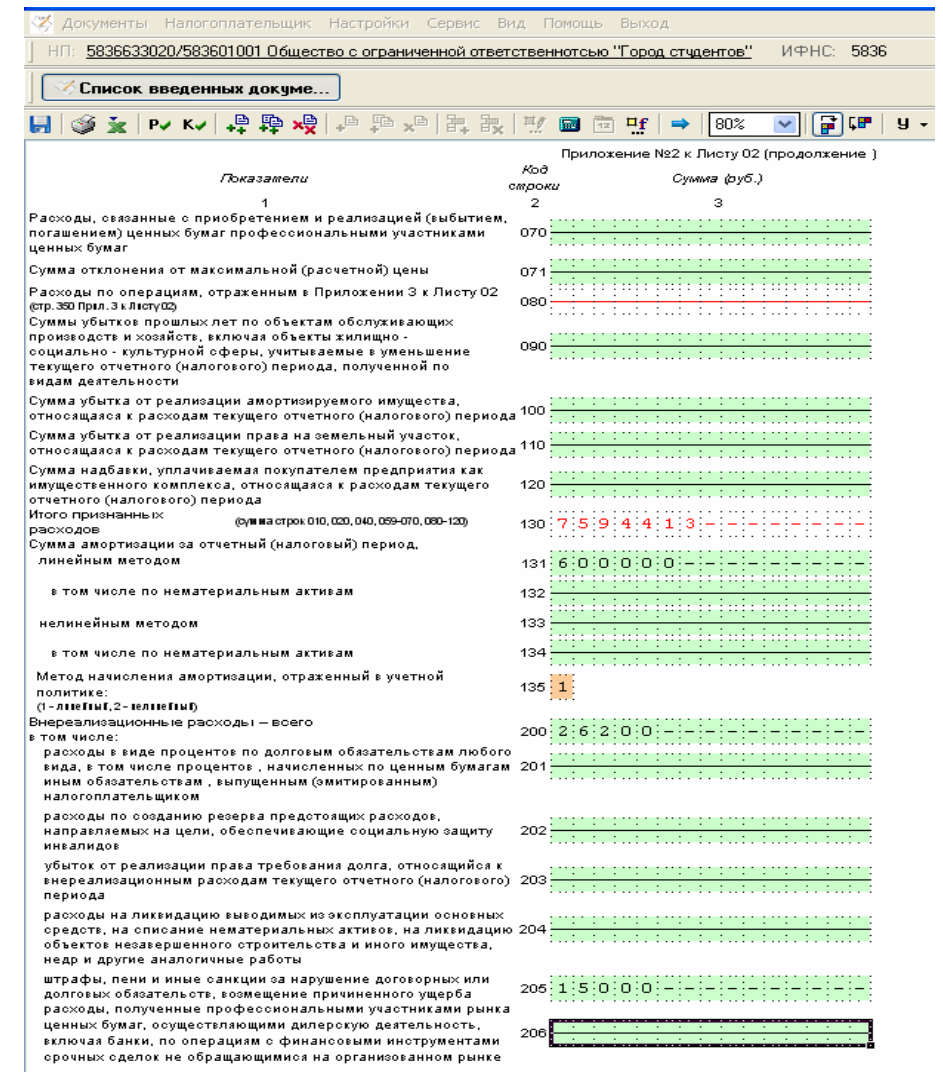

По строкам 180−200 отражается сумма исчисленного налога на прибыль, всего – 158 878 руб., в том числе в федеральный бюджет – 15 888 руб. и в бюджет субъекта РФ − 142 990 руб.

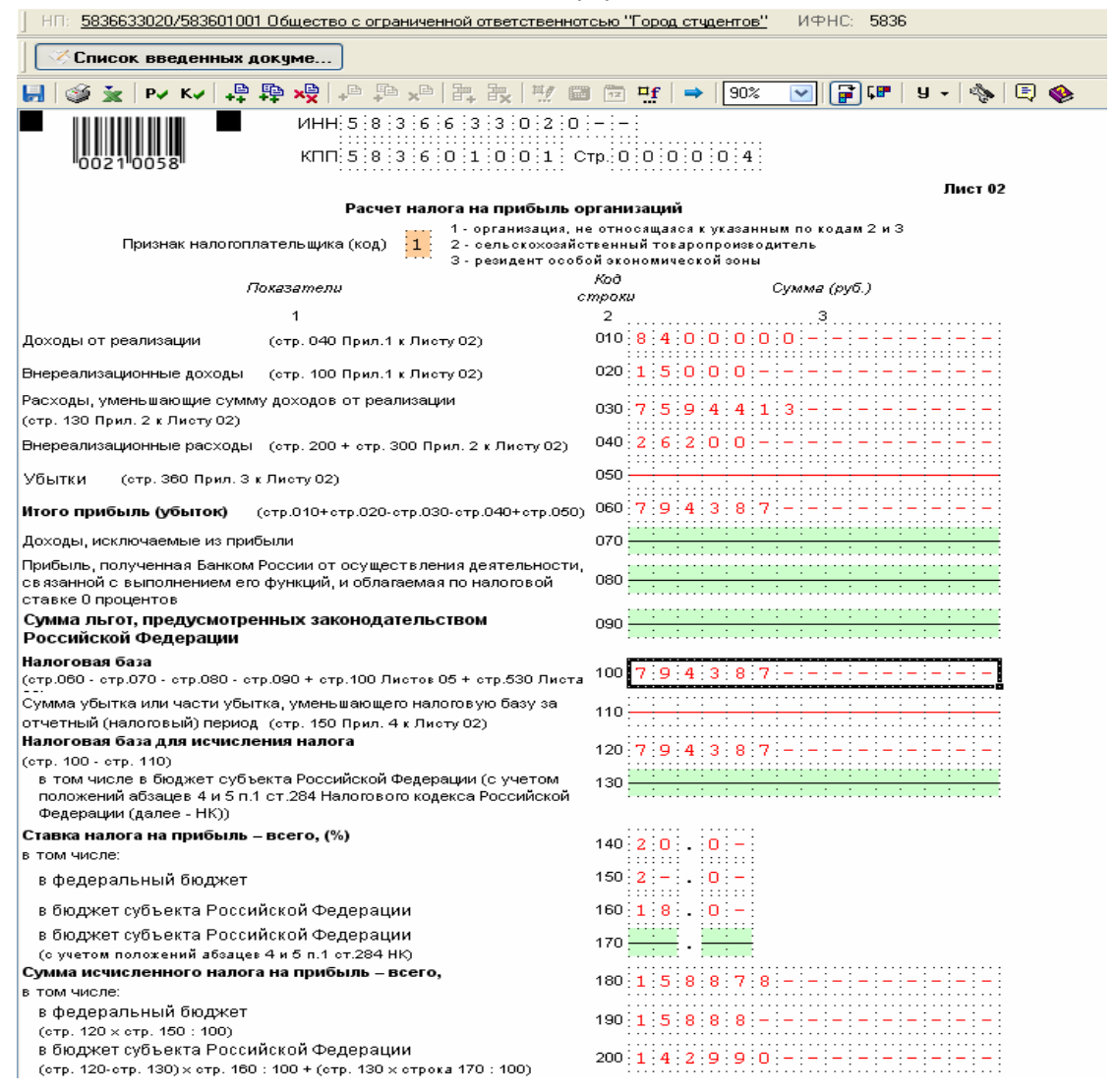

Рис. 4. Порядок заполнения Листа 02 Расчет налога на прибыль организаций

После заполнения Листа 02 суммы налога на прибыль к уплате переносятся в Раздел 1 строк 040 и 070. Необходимо обратить внимание на правильное заполнение кодов по ОКАТО и КБК при заполнении данного раздела.

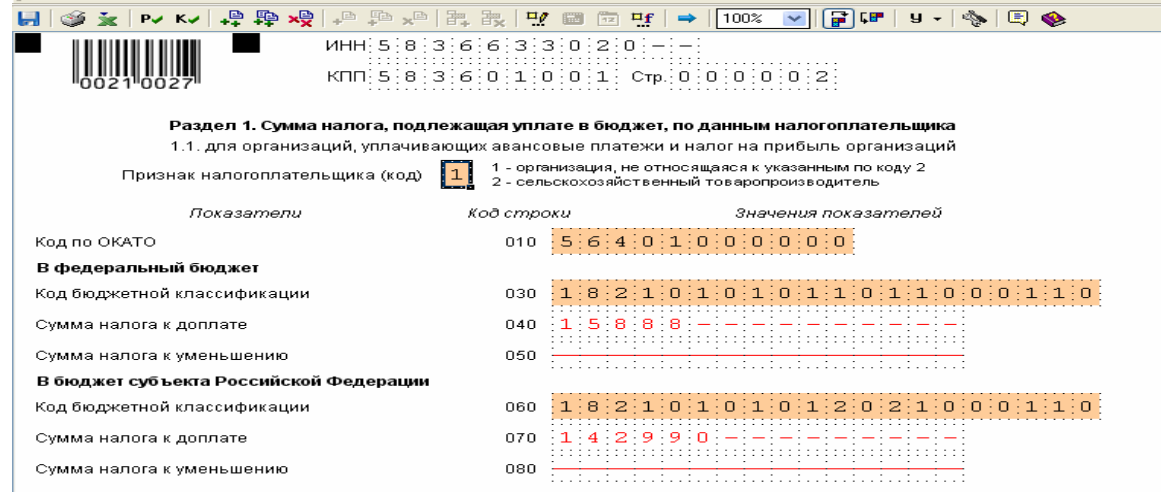

Рис. 5. Порядок заполнения Раздела 1 декларации по налогу на прибыль организаций

Для формирования документа в электронном виде, в соответствии с утвержденными ФНС России форматами для передачи по телекоммуникационным каналам связи или для представления в ИФНС на магнитном/электронном носителе выполните сохранение введенного документа (кнопка <**Сохранить**> ) и закройте режим редактирования документа.

В списке введенных документов необходимо встать курсором на данный документ с КНД 1151006 и нажать кнопку <**Выгрузить**> .

Далее на экране появится окно со списком выгружаемых документов. В нем необходимо подтвердить свой выбор, используя кнопку

<**ОК**>. В окне «Служебная информация» нужно ввести информацию относительно отправителя и получателя документа, а также выбрать папку для формирования файла.

Обязательные для ввода реквизиты выделены жирным шрифтом. Далее по кнопке <**ОК**> произойдет формирование файла. В случае успешного завершения выдается соответствующее сообщение, при возникновении каких-либо ошибок форматного контроля вам будет предоставлено сообщение со списком замечаний.

Сформированный файл можно просмотреть либо сразу после сообщения об окончании выгрузки, т.е. на экране появится реестр выгруженных файлов с одной записью с КНД 1153003, либо в режиме **Сервис→Реестр выгруженных файлов**.

В университете созданы условия для максимального приближения текущей и промежуточной аттестации обучающихся к условиям их будущей профессиональной деятельности.

В соответствии с требованиями ФГОС ВО3++ для аттестации обучающихся на соответствие их персональных достижений поэтапным требованиям ОП созданы и фонды оценочных средств для проведения текущего контроля успеваемости и промежуточной аттестации. Эти фонды включают: контрольные вопросы и типовые задания для практических занятий, контрольных работ, зачетов и экзаменов; тесты и компьютерные тестирующие программы; примерную тематику курсовых работ / проектов, рефератов и т.п., а также иные формы контроля, позволяющие оценить степень сформированности компетенций обучающихся.

### **Комплект заданий для контрольной работы**

## **Модуль 1. Характеристика, сущность и принципы автоматизированных информационных технологий в налогообложении**

**Вариант 1**…………………………………..…..……………………….……..

- 1. Сущность экономической информационной системы
- 2. Организация экономической системы.
- 3. Принципы организации экономической информационной системы на экономическом объекте

# **Вариант 2**……………………………………...……….….……………..……

- 4. Классификация ЭИС
- 5. Информационные технологии, используемые в ЭИС
- 6. Виды защиты в экономических информационных системах

### **Модуль 2. Особенности информационной системы в налоговых органах Вариант 1**…………………………………..…..……………………….……..

- 7. Автоматизированная информационная система (АИС) «Налог»
- 8. Программный комплекс АИС НС
- 9. АИС «Финансы»

### **Вариант 2**……………………………………...……….….……………..……

- 10. Структура и состав АИС НС
- 11. АРМ сотрудника службы ФСС
- 12. Организация работ по подготовке и приему отчетности по НО в ФНС

### **Критерии оценки:**

- − оценка «отлично» выставляется студенту, если он дал 86% 100% правильных ответов;
- − оценка «хорошо» выставляется студенту, если он дал 66% 85% правильных ответов;
- − оценка «удовлетворительно» выставляется студенту, если он дал 51% 65% правильных ответов;
- − оценка «неудовлетворительно» выставляется студенту, если он дал 0% - 50% правильных ответов.

#### *Тестовые задания*

#### **Модуль 1. Характеристика, сущность и принципы автоматизированных информационных технологий в налогообложении** *Выберите один вариант ответа:*

- 1. Концепции АБС последних поколений базируются на технологии…
	- 1) «клиент сервер»
	- 2) «клиент файл»
	- 3) «сервер клиент сервер»
	- 4) «сервер клиент»
- 2. Отдельные документы и массивы документов в информационных системах–это…
	- 1) информационные ресурсы
- 2) информационные системы
- 3) документированная информация
- 4) информационные процессы
- 3. Автоматизированное рабочее место (APM) это ...
	- $1)$  pa $6$ <sub>o</sub> $4$ ee место специалиста, оснащенное персональным компьютером, программным обеспечением и совокупностью информационных ресурсов
	- 2) рабочая программа, отвечающая за работу техники
	- 3) инструкция специалиста той или иной специальности
	- 4) рабочее место специалиста, оснащенное персональным компьютером
- 4. АРМ в финансовой системе это:
	- 1) комплекс технических модулей, объединенных между собой, обеспеченный способный реализовать программными средствами  $\mathbf{M}$ законченную информационную технологию
	- 2) комплекс программных модулей, объединенных между собой, и способный реализовать законченную информационную технологию.
	- 3) комплекс информационных модулей, объединенных между собой. обеспеченный программными средствами  $\mathbf{H}$ способный реализовать законченную информационную технологию.
	- 4) все ответы не верны.
- 5. Функциональный подход к разработке АРМ представляет собой:
	- 1) автоматизацию наиболее значимых функций
	- 2) автоматизацию профессиональных функций
	- 3) автоматизацию наиболее типичных функций
	- 4) все ответы не верны
- 6. Принцип гибкости автоматизации рабочего места финансиста означает:
	- 1) объединение разнородного оборудования и ПО для решения конкретных задач
	- 2) легкую адаптацию системы АРМ ко всем изменениям требований к ней
	- 3) меры обеспечения сохранности коммерческой информации
	- 4) простоту системы АРМ, ее удобство для освоения, изучения и использования
- 7.  $CASE 3TO:$ 
	- 1) инструментарий для системных аналитиков, позволяющий спроектировать систему управления базами данных для работы с большими массивами информации
	- 2) инструментарий для системных аналитиков, позволяющий спроектировать систему электронного документооборота
	- 3) инструментарий для системных аналитиков, разработчиков и программистов, позволяющий автоматизировать процесс проектирования и разработки информационной системы
	- 4) все ответы не верны
- 8. Налоговым органам Российской Федерации признаются:
	- 1) Министерство финансов РФ и Федеральная налоговая служба;
	- 2) Федеральная налоговая служба и ее территориальные налоговые органы;
	- 3) Федеральная таможенная служба, Министерство финансов РФ и Федеральная налоговая служба;
	- 4) Федеральная таможенная служба и Федеральная налоговая служба.

9. Какой из нижеперечисленных принципов не относится к основным принципам конструирования АРМ:

- 1) максимальная ориентация на конечного пользователя
- 2) быстрая окупаемость
- 3) модульность построения
- 4) эргономичность
- 10. Наиболее эффективной организационной формой использования ПЭВМ является:
- 1) создание на их базе АРМ типичных работников
- 2) создание на их базе АРМ конкретных специалистов
- 3) создание на их базе универсальных электронных офисов
- 4) все ответы не верны
- 11. Сенсомоторное пространство рабочего места оператора ПК это:
	- 1) зоны проходов, обеспечивающие нормальное функционирование оборудования
	- 2) часть пространства рабочего места, в которой осуществляется отдых человека в течение рабочего дня
	- 3) часть пространства рабочего места, в которой осуществляется двигательная, связанная с различными ощущениями работа человека
	- 4) пространство, необходимое для технического обслуживания и ремонта
- 12. Молификация элементов электронной информации это:
	- 1) искажение или уничтожение элементов информации
	- 2) подмена элементов информации при сохранении ее целостности
	- 3) несанкционированное получение элементов информации
	- 4) нарушение физической целостности информации
- 13. Основной задачей ИФНС является...
	- 1) учет и регистрация налогоплательщиков
	- 2) прием налоговых платежей и сборов
	- 3) выездные проверки с целью проведения соответствия качества продукции
	- 4) выявление потенциальных налогоплательшиков

#### Выберите два или более вариантов ответов:

- 14. Техническое обеспечение представляет собой...
	- 1) совокупность технических средств обработки информации
	- 2) ПК, принтер, рабочее место экономиста
	- 3) базовые и прикладные ПП
	- 4) ПК, общие и прикладные ПП

15. Свойства, которыми должны обладать высокоэффективные программы на сегодняшний  $I$ ень - это...

- 1) совместимость со всеми основными типами автоматизации офиса
- 2) преемственность прошлых версий программы
- 3) игнорирование первичных табличных форматов
- 4) дешевизна программных средств

16. Видами защиты информации от компьютерных вирусов и других опасных воздействий являются программные средства...

- 1) «иммуностойкие»
- 2) специальные программы-анализаторы
- 3) криптографические
- 4) антивирусные
- 17. Принципы Автоматизированного рабочего места специалиста
	- 1) устойчивость, системность, гибкость, эффективность
	- 2) устойчивость, гибкость, автоматизированность
	- 3) системность, эффективность, структурированность
	- 4) эргономичность, гибкость, стабильность
- 18. Структура АРМ-а специалиста включает:
	- 1) персональный компьютер, комплекс программ для обработки информации, обучающую систему
	- 2) комплекс информационных, технических, программных алгоритмов и др.
	- 3) гипертекстовую систему документации для пользователя, интегрированную систему полсказок
	- 4) систему закладок, указателей и справок, систему контроля и обнаружения ошибок
- 19. Наибольшее число пакетов прикладных программ создано для:
	- 1) бюджетного учета
	- 2) налогового учета
	- 3) бухгалтерского учета
	- 4) учета в страховой сфере
- 20. Программными элементами АРМ являются:
	- 1) операционные системы, системы управления базами данных
	- 2) графические и текстовые редакторы
	- 3) гиперссылки и переадресация
	- 4) автоматизированная информационная система «Налог»
- 21. Денежный поток (Cash Flow) это ...
	- 1) информация о балансе предприятия
	- 2) отчет о прибылях и убытках
	- 3) разница между всеми суммарными поступлениями и выплатами
	- 4) сумма денежных потоков от всех видов деятельности предприятия

#### Впишите ответ (слово, словосочетание или число):

22. Пакеты ITHINK, GENTEK, GENEHUNTED входят в комплекс

23. Одной из приоритетных задач налоговых органов, которая предполагает использование информационных технологий и создание информационных систем является

Проектирование и эксплуатация информационных систем обеспечиваются 24. средствами

25. Профессиональная ориентация APM определяется частью программного обеспечения

26. Инфляция показатель нормы рентабельности.

27. Реализующая в АИС страховой компании функциональная задача: расчет возмещения,

проводку выплат, перерасчет по договору или его прекращение, ведение базы страховых событий — это наступление события.

28. В инфраструктуре автоматизированной банковской системы выделяют две основные подсистемы:

#### Установите соответствие:

- 29. Установите соответствие понятий:
	- 1) Автоматизированная информационная система
	- 2) Информационная система
	- 3) Автоматизированная информационная система «Налог 2»
	- 4) Автоматизация в региональных налоговых органах
	- а) представляет собой совокупность информации, экономико-математических методов и моделей, технических, программных, технологических средств и специалистов, предназначенную для обработки информации и принятия управленческих решений
	- b) представляет собой набор взаимосвязанных компонентов, которые собирают, обрабатывают, запасают и распределяют информацию, чтобы поддержать принятие решений и управление в организации
	- с) предусматривает: интеграцию информационных  $pecypc$ <sub>o</sub> $.$ максимальное использование системы телекоммуникаций ФНС РФ с прямым доступом пользователей к интегрированным базам данных; стандартизацию и унификацию компонентов АИС
	- d) начинается с момента регистрации налогоплательщиков и постановки их на учет с последующим приемом и обработкой отчетов, балансов, данных по имуществу, земле, транспортным средствам, расчетом налогов и выдачей справок и платежных документов
- 30. Установите соответствие понятий:
- 1) Основные базы налогообложения
- 2) Архитектура информационной системы АИС «Налог»
- 3) Проектирование форм первичных документов
- 4) Проектирование выходных форм документов
- a) формируются на региональном уровне в рамках районных и городских налоговых инспекций и соответствующих им АИС
- b) представляет собой многоуровневую инфраструктуру
- c) учитывает следующие требования: отсутствие в них постоянной информации и дублированной; выделение справочных, группировочных реквизитов и обеспечение удобства для последующей обработки данных в ЭВМ.
- d) учитывают следующие требования: полнота информации; хорошая читаемость; отсутствие показателей, рассчитываемых вручную.

#### **Модуль 2. Особенности информационной системы в налоговых органах** *Выберите один вариант ответа*

- 31. Информация, содержащаяся в ЭИХ, должна удовлетворять требованиям…
	- 1) организации с учетом предметной ориентации
	- 2) целостности
	- 3) постоянным обновлением и дополнением
	- 4) доступностью данных
- 32. Основные задачи налоговой инспекции это…
	- 1) проведение проверок правильности начисления и уплаты налогов
	- 2) своевременная отчетность перед вышестоящими организациями
	- 3) получение налоговых отчислений с налогоплательщиков
	- 4) организация работы предприятия
- 33. Работа юрисконсульта в налоговой инспекции сводится к…
	- 1) проверке заявлений и документов потенциальных налогоплательщиков
	- 2) сопровождению исковых заявлений в суд и арбитраж
	- 3) выдачи лицензий и патентов
	- 4) проверке правильности заполнения деклараций
- 34. Расположите АРМ по порядку
	- 1) АРМ «учет и регистрация предприятий»
	- 2) АРМ «камеральная проверка»
	- 3) АРМ «выездная проверка»
	- 4) АРМ «юридический отдел»
- 35. В программе "Налогоплательщик ЮЛ" реализованы задачи…
	- 1) налоговая отчетность
	- 2) журнал счетов-фактур
	- 3) среднесписочная численность работников
	- 4) документы на возврат по НДС и акцизам
- 36. Факторы, от которых зависят налоговые поступления в доходы бюджетов это…
	- 1) состояние налоговой базы
	- 2) соотношение функций налоговой системы
	- 3) состояние налоговой системы
	- 4) учет возврата налогов по НДС и акцизам
- 37. Факторы, влияющие на экономику страны по В.Шарпу это…
	- 1) темпы прироста валового внутреннего продукта
	- 2) уровень процентных ставок
	- 3) уровень профицита бюджета
	- 4) поступление налогов по уровням бюджета

#### *Выберите два или более вариантов ответов:*

- 38. Автоматизация отделов ИФНС через АРМы:
	- 1) «Регистрация предприятий»
	- 2) «Камеральные проверки»
	- 3) «Возврат излишне уплаченных средств
	- 4) «Хранение информации»
- 39. Защита информации экономических систем классифицируется по видам:
	- 1) от несанкционированного доступа
	- 2) от компьютерных вирусов и других опасных воздействий по каналам распространения программ
	- 3) от изменений и обновлений
	- 4) от внесения некорректной информации
	- 40. Каким нормативно-правовым документом регулируется государственная регистрация ИП и юридических лиц?
		- a) НК РФ
		- b) ГК РФ
		- c) от 8 августа 2001 г.№ 129-ФЗ «О государственной регистрации юридических лиц и ИП»
		- d) УК РФ.
	- 41. Единый документ для юридических лиц, ИП, и физических лиц при подаче заявления о постановке на учет?
		- a) документ об оплате государственной пошлины
		- b) учредительные документы
		- c) заявление
		- d) постановка на УСН..
	- 42. Смягчающие обстоятельства, согласно которым по положениям п. 3 ст. 114 НК РФ размер санкции, применяемой к нарушителю, может быть уменьшен в 2 раза или более:
		- a) тяжелое семейное или личное положение; наличие угрозы или принуждения со стороны третьих лиц;
		- b) наличие зависимости от третьих лиц, в силу которой нарушитель не мог не допустить несоблюдения требований законодателя;
		- c) банкротство, потеря бизнеса;
		- d) нулевая прибыль.
	- 43. За налоговые правонарушения может возникать ответственность:
		- a) налоговая;
		- b) административная и уголовная;
		- c) социальная;
		- d) гражданская.
	- 44. К числу наиболее часто совершаемых правонарушений, за которые законом предусмотрена административная ответственность, относятся:
		- a) несоблюдение сроков сдачи отчетности
		- b) непредставление в ФНС документов, необходимых для осуществления контроля; ненадлежащее ведение бухучета;
		- c) несвоевременная сдача налоговой отчетности;
		- d) несвоевременная уплата налогов и сборов.

#### *Впишите ответ (слово, словосочетание или число):*

45. Внутренняя сеть, являющаяся глобальной, т.к. соединяет удаленные на большие расстояния компьютеры называется \_\_\_\_\_\_\_\_\_\_\_\_\_\_\_\_\_\_\_\_\_\_\_\_\_ сетью.

.<br>46. Порядок создания и использования информации регулирует обеспечение ИС.

47. Если в задаче невозможно выделить элементы и установить между ними связи, то такая задача называется:

48. Ha этапе технологического процесса обработки бухгалтерских залач происходит заполнение и корректировка различных справочников.

49. Совокупность методов анализа, проектирования, разработки и сопровождения АИС, поддержанной комплексом взаимосвязанных средств автоматизации:

50. Совокупность средств, методов и персонала, используемых для хранения, обработки и выдачи информации в интересах достижения поставленной цели - это:

51. Предназначенные для автоматизации функций управления предприятием системы это:

знаний.

53. Пользовательский интерфейс реализуется в архитектуре «клиент-сервер»:

54. Информационной составляющей российского информационного рынка являются: средства

55. Особую проблему безопасности в настоящее время представляют:

56. Сумма добавленной стоимости всех производителей товаров и услуг резидентов это

57. Общая сумма экспорта и импорта - это \_\_\_\_\_ оборот

#### Установите соответствие:

58. Установите соответствие между видами обеспечения АРМ и их компонентами

- 1) 1. технические средства
- 2) 2. математические средства
- 3) 3. программное обеспечение
- 4) 4.информационное обеспечение
- 1) персональный компьютер
- 2) различные виды и типы алгоритмов и моделей для решения конкретных экономических задач
- 3) операционные системы, сервисные программы, стандартные программы пользователей и пакеты прикладных программ
- 4) массивы информации, хранящихся в базах и банках данных

### Критерии оценки:

- оценка «отлично» выставляется студенту, если он дал  $86\%$  100% правильных ответов;
- оценка «хорошо» выставляется студенту, если он дал 66% 85% правильных ответов;
- оценка «удовлетворительно» выставляется студенту, если он дал 51% -65% правильных ответов:
- оценка «неудовлетворительно» выставляется студенту, если он дал 0% - 50% правильных ответов.

### Темы рефератов

### Модуль 1: Характеристика, сущность и принципы автоматизированных информационных технологий в налогообложении

- 1. Необходимость создания АИС налоговой службы
- 2. Принципы автоматизации налоговой службы
- 3. Виды информации, подлежащие обработке с помощью АИС налоговой

службы

- 4. Информационное обеспечение АИС налоговой службы
- 5. Техническое обеспечение АИС налоговой службы
- 6. ЕГРН. Функции, состав, применение
- 7. Подсистемы автоматизированной информационной системы налоговой службы
- 8. Функционирование подсистемы АИС
- 9. Опыт автоматизации НС по месту работы

## *Модуль 2: Особенности информационной системы в налоговых органах*

- 10. Информационные технологии в экономике РФ
- 11. Основные информационные технологии и средства автоматизации
- 12. Особенности информационных технологий обработки налоговой информации
- 13. Режимы автоматизированной обработки данных
- 14. Автоматизированные информационные технологии в системе налогообложения
- 15. Необходимость компьютеризации и автоматизации налоговых органов
- 16. Организация налоговых органов в РФ
- 17. АРМ экономиста, его назначение, структура, классификация
- 18. АИС в системе Министерства финансов РФ
- 19. Компьютерные технологии в бухгалтерском учете
- 20. Автоматизированная банковская система
- 21. Автоматизированная информационная система налоговой инспекции
- 22. Методы защиты безопасности налоговой информации
- 23. Криптографические средства защиты информации

## **Критерии оценки:**

- − оценка «отлично» выставляется студенту, если он дал 86% 100% правильных ответов;
- − оценка «хорошо» выставляется студенту, если он дал 66% 85% правильных ответов;
- − оценка «удовлетворительно» выставляется студенту, если он дал 51% 65% правильных ответов;
- − оценка «неудовлетворительно» выставляется студенту, если он дал 0% 50% правильных ответов.

## **Вопросы к зачёту**

- 1. Тенденции развития информатизации в обществе
- 2. На решение каких проблем нацелена программа «Электронная Россия»
- 3. Особенности рынка средств информатизации в России
- 4. Назначение и необходимость каждой из обеспечивающих подсистем АИС
- 5. Признаки классификации АИС в экономике
- 6. Что понимается под функциональной подсистемой АИС
- 7. В чем состоят особенности каждого поколения АИС
- 8. Состав типовых процедур и операций информационных технологий

9. Структура информационных технологий

10. Принципы классификации информационных технологий

11. Сущность технологий электронной подписи, электронного офиса

12. Этапы развития информационных технологий.

13. Основные преимущества нейронных сетей.

14. Области применения экспертных систем.

15. Особенности информационных технологий в управлении биржевыми операциями.

16. Основные предпосылки внедрения автоматизированного бухгалтерского учета (АБУ).

17. Компоненты информационной технологии АБУ

18. Особенности схемы журнально-ордерной формы счетоводства с применением ПЭВМ

19. Обязанности бухгалтера при проектировании и внедрении АБУ

- 20. Классификация функциональных пакетов АБУ?
- 21. Основные тенденции развития бухгалтерских информационных систем.
- 22. Группы программ, используемые в аудиторской деятельности
- 23. Существующие угрозы для учетной информации
- 24. Методы и средства обеспечения защиты учетной информации.
- 25. Цели организации финансового менеджмента.

26. Программы, используемые для решения задач АИТ финансового менеджмента

27. Предпосылки создания системы автоматизации анализа финансового состояния.

- 28. Методы анализа финансового состояния
- 29. Особенности программного обеспечения финансового аналитика
- 30. Дайте характеристику существующим системам бюджетирования.
- 31. Основные особенности программы Project Expert.
- 32. Основные подходы проектирования АИС налоговых органов.
- 33. Основные принципы проектирования АИС налоговых органов.
- 34. Техногенные риски подсистемы безопасности.
- 35. Антропогенные риски. Стихийные риски.
- 36. Эксплуатация программного и информационного обеспечения.
- 37. Электронное информационное хранилище данных.
- 38. Источники информации.
- 39. Средства электронного хранилища.
- 40. АРМ банковского работника.
- 41. АРМ работника по СТОЭИ.
- 42. АРМ бухгалтера.
- 43. Модель районной налоговой инспекции.

## **Критерии оценки:**

− оценка «зачтено» выставляется студенту, если он дал 51% - 100% правильных ответов (если обучающийся демонстрирует полное знание учебного материала или в объеме, необходимом для дальнейшего

обучения, допускающему неточности в ответах, но обладающему необходимыми знаниями для их устранения);

− оценка «незачтено» выставляется студенту, если он дал 0% - 50% правильных ответов (т.е. обучающемуся, имеющему серьезные пробелы в знаниях основного учебного материала, допускающему принципиальные ошибки в ответах).